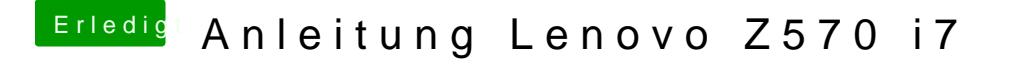

Beitrag von connectit vom 3. August 2013, 16:29

Was gibt es noch für ein Problem? Falls du nichts in Setup kommst boote einfach mal mit -v und lade hier ein B Alternativ mal mit UseKernelCache=Yes probieren

Gesendet von meinem Nexus 4 mit Tapatalk 4 Beta